# **St. Xavier's School, Doranda**

### **Topics for the Project work**

# **Class - X**

### **Session: 2020 - 2021**

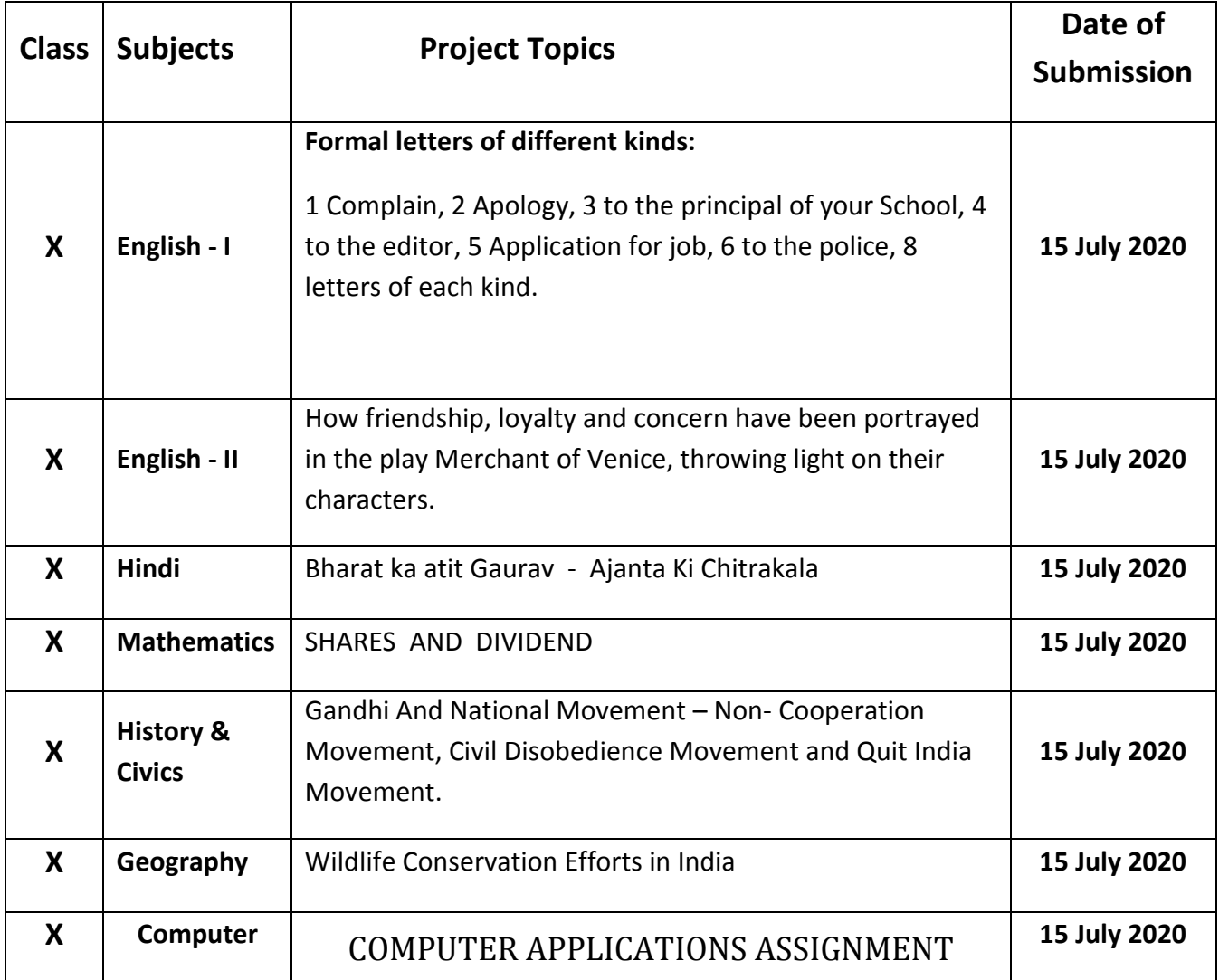

### **COMPUTER APPLICATIONS ASSIGNMENT Class: X**

- **Question 1**. Write a program to input a sentence and find the no. of words which begin and end with a vowel. Also print those words.
- **Question 2.** Write a program to input a sentence and print those words which do not contain a vowel. Also count those words.
- **Question 3.** Write a program to input a sentence and find the no. of Palindromes present in it. Also count the no. of Palindromes words.
- **Question 4.** Write a program to input a word and convert it to its PigLatin form.
- **Question 5.** Write a program to input a word and reprint after arranging it alphabetically.
- **Question 6.** Write a program to input a name and display it in bibliography form.
- **Question 7.** Write a program to input a sentence and reprint after exchanging the first and last words of the sentence.
- **Question 8.** Write a program to input a sentence and print the word the word containing the maximum no. of vowels. Also print the no.of vowels in that word.
- **Question 9.** Write a program to input a sentence. Develop a menu based upon which print: (i)Word formed by combing first letters of each word. (ii)Word formed by combing last letters of each word.
- **Question 10.** Write a program to input a name and check whether it is a unique name or not. A name is said to be unique in which the letters do not repeat.
- **Question 11.** Write a program which will input the number of calls made and find the telephone bill according to following rates. UNITS CONSUMED BILL AMOUNT Upto 100 calls Rental of Rs. 500 only Next 200 calls Additional Rs.1.50 per call Next 200 calls Additional Rs.2.00 per call Rest Additional Rs.2.50 per call
- **Question 12.** Write a program which will input a number and check whether it is a special number or not. A number is said to be special if the sum of the factorials of the digits is equal to the original number Example:  $145 = 1! + 4! + 5! = 1+24+120=145$
- **Question 13.** Write a program which will ask the user to input a choice ch and the height of the triangle h and print either of the following patterns based on the user's selection.

 $Ch=1$  h=4 output : 1 12 123 1234  $Ch=2 h=5$ output : 12345 1234 123 12 1

- **Question 14.** Write a program which will be using function overloading to do the following:
	- a. void findarea(int a): to find the area of the equilateral triangle
	- b. void findarea(int b, int h) : to find the area of the right angled triangle
	- c. void findarea(int a , int b, int c): to find the area of the scalene triangle The main function should call above methods
- **Question 15:** Using the switch statement, write a menu driven program to: (i) Input a sentence and count the number of vowels present in it (ii) Input a word and check if it is a palindrome or not A palindrome is a word which is same even after reversing the letters of the word. E.g. MADAM, NITIN

**Question 16:** Design a class to overload a function calculate () as follows: (a) void calculate (int a, int b,char ch)– to find the sum of x and y if ch is 's' otherwise find their average. (b) void calculate(char ch1, char ch2) – to print the difference between the ASCII codes of the two characters. (c) void calculate (String s)– to print the letters of s in separate lines: Eg.: If s="INDIA" Output: I N D I A **Question 17:** Design a class to overload a function print () as follows: (a) void print (int x, int y, char c) – to find the average of x and y if c is 'a' otherwise find the bigger of the two. (b) void print (char ch1, char ch2) – to print the difference between the ASCII codes of the two characters. (c) void print (char ch, int n)– to print the character ch, n number of times in the given format: Eg.: If  $ch = \mathcal{S}'$  and  $n = 4$  Output:  $\mathcal{S} \mathcal{S} \mathcal{S}$ \$ \$ \$ \$ \$ \$ **Question 18:** Write a program to perform the following (a) To print the series 2, 5, 10, 17, 26 ...... upto n terms (value of 'n' is to be an input by the user). (b) To find the sum of the series given:  $S = 1/2 + 3/4 + 5/6 + 7/8 + \dots + 19/20$ . **Question 19:** Using the switch statement, write a menu driven program to: (i) Generate and display the first n elements of the Fibonacci series 0,1,1,2,3,5,8,13,21……. (ii) Input a number and check whether it is an automorphic number or not. An automorphic number is a number which is present in the last digit(s) of its square. Example: 25 is an automorphic number as its square is 625 and 25 is present as the last digits For an incorrect choice, appropriate error message should be displayed. **Question 20:** Write a program which will input a sentence and display the number of 1. Upper Case Letters 2. Lower Case Letters 3. Digits 4. Blank Space 5. Special Characters

**Question 21:** Write a program to input ten numbers each in two different arrays and find the sum of the two arrays.

- **Question 22:** Write a program that asks the user to enter an integer (N). Create a single-dimensional array of N double values. Ask the user to enter the N double values to populate this array. Sort this array in reverse (descending) order using the selection sort method, and print the same on a single line, each element separated by a space
- **Question 23:** The annual examination results of 50 students in a class is tabulated as follows.

Roll no. Subject A Subject B Subject C ……… ……… ……… ……… Write a program to read the data, calculate and display the following: a) Average mark obtained by each student. b) Print the roll number and average marks of the students whose average mark is above 80. c) Print the roll number and average marks of the students whose average mark is below 40.

- **Question 24:** Write a program to input numbers in a 4 X 5 matrix. Display the numbers in a tabular form. Also display the sum of elements of each row.
- **Question 25:** Write a program to input 10 numbers in a Single Dimension array. Using Selection Sort Technique Arrange the elements in ascending order. Input a number and using Binary Search Technique check whether the number is present in the array or not